## FREECAD MODELEUR VOLUMIQUE

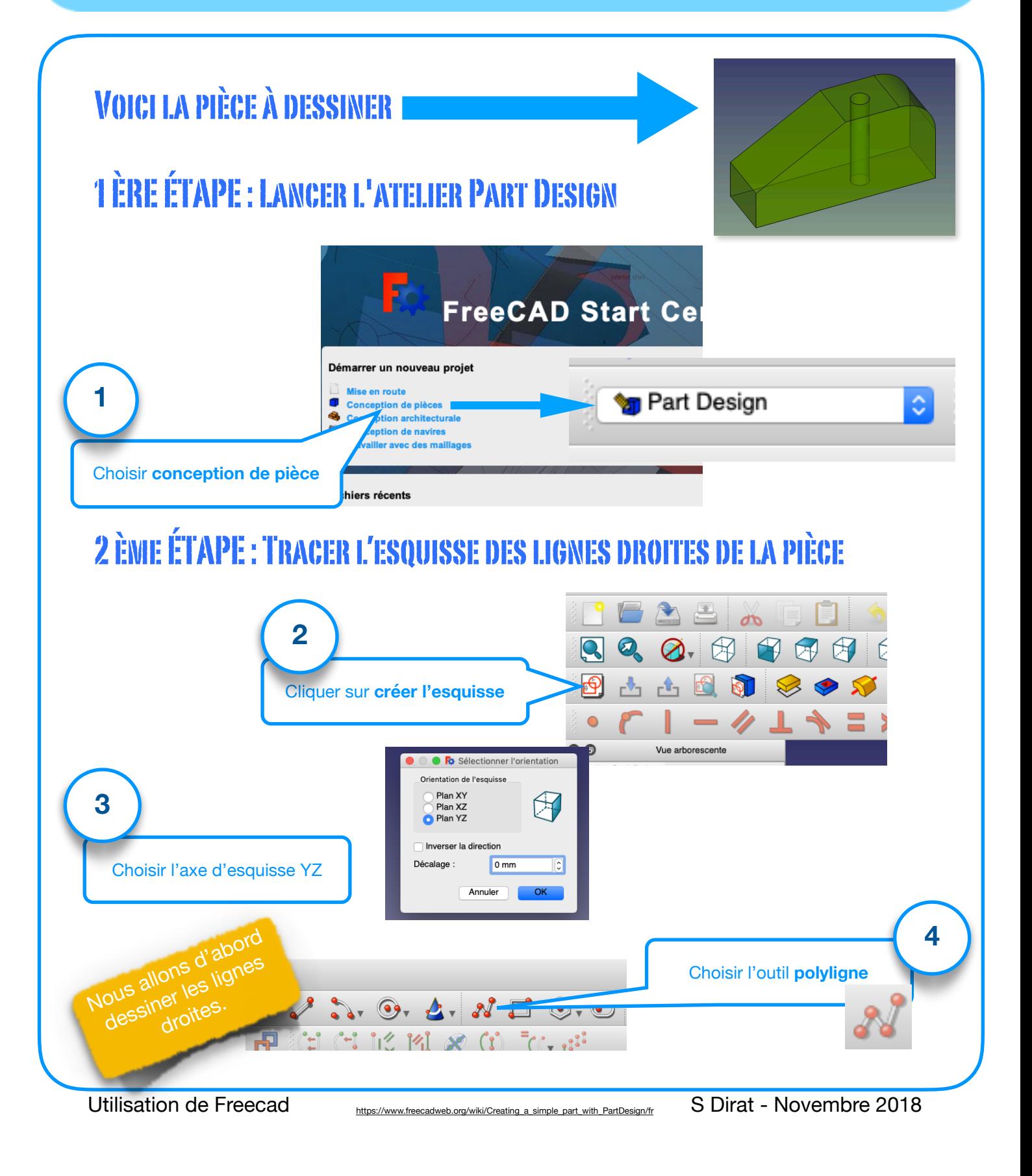

Conception

d'une pièce

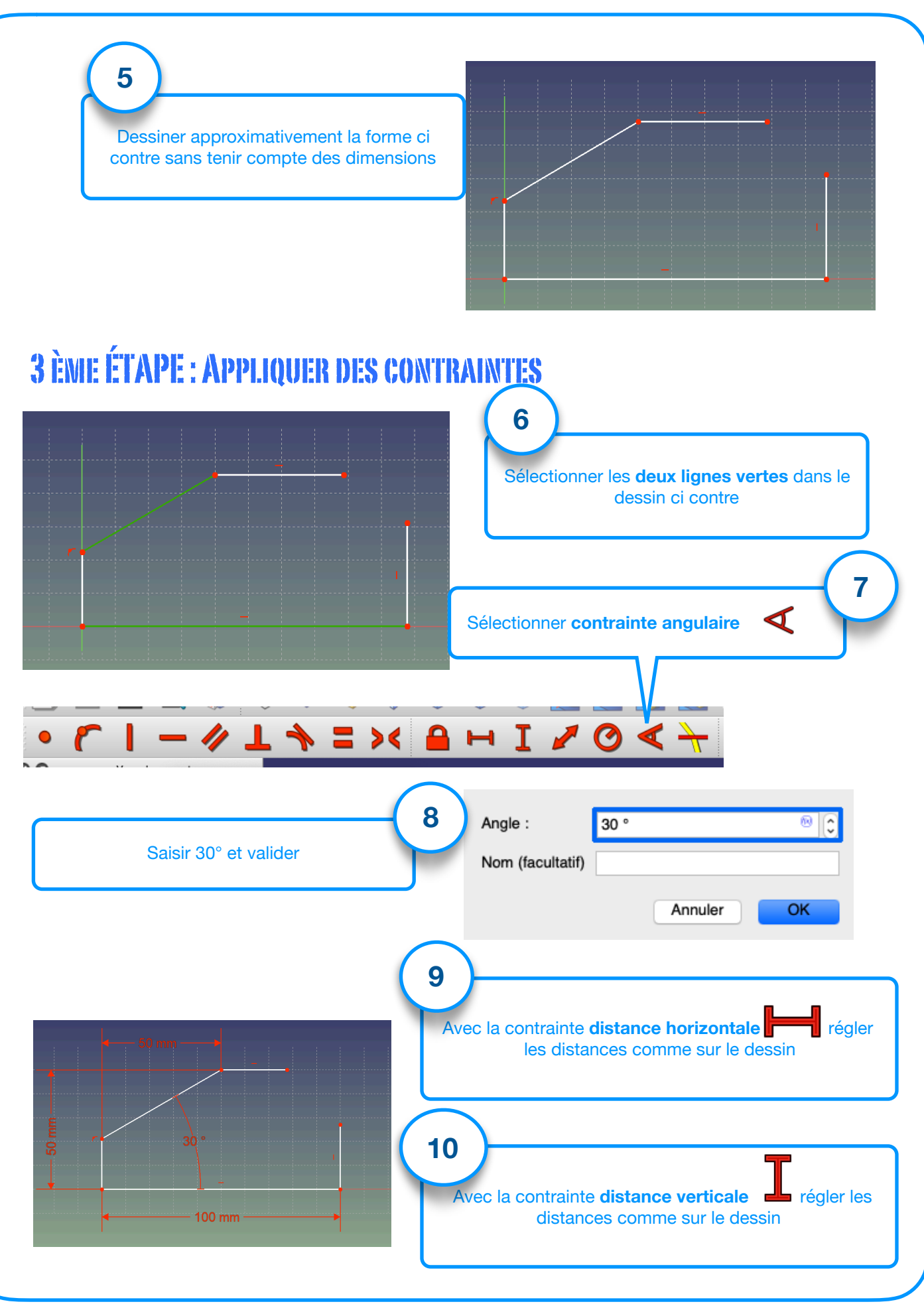

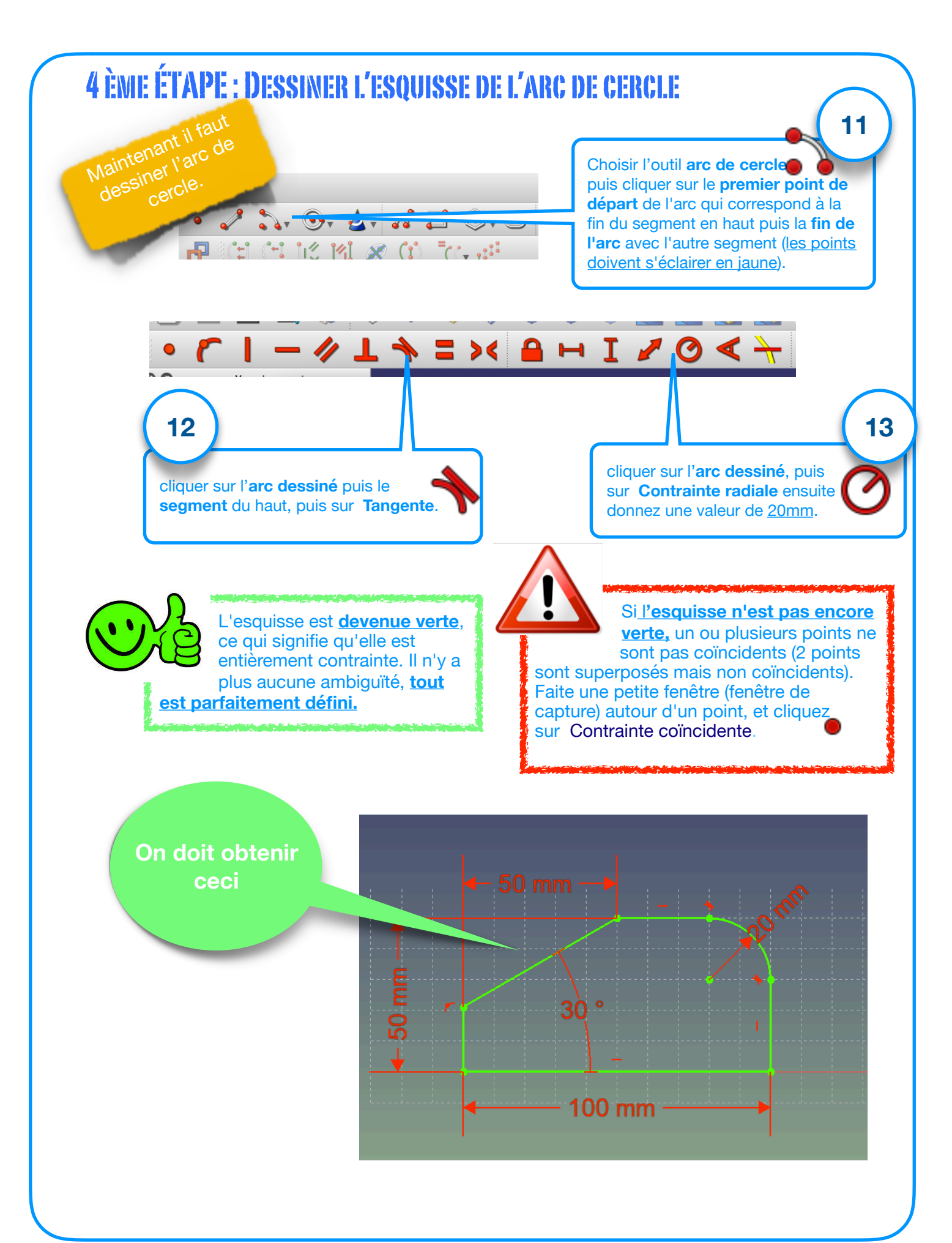

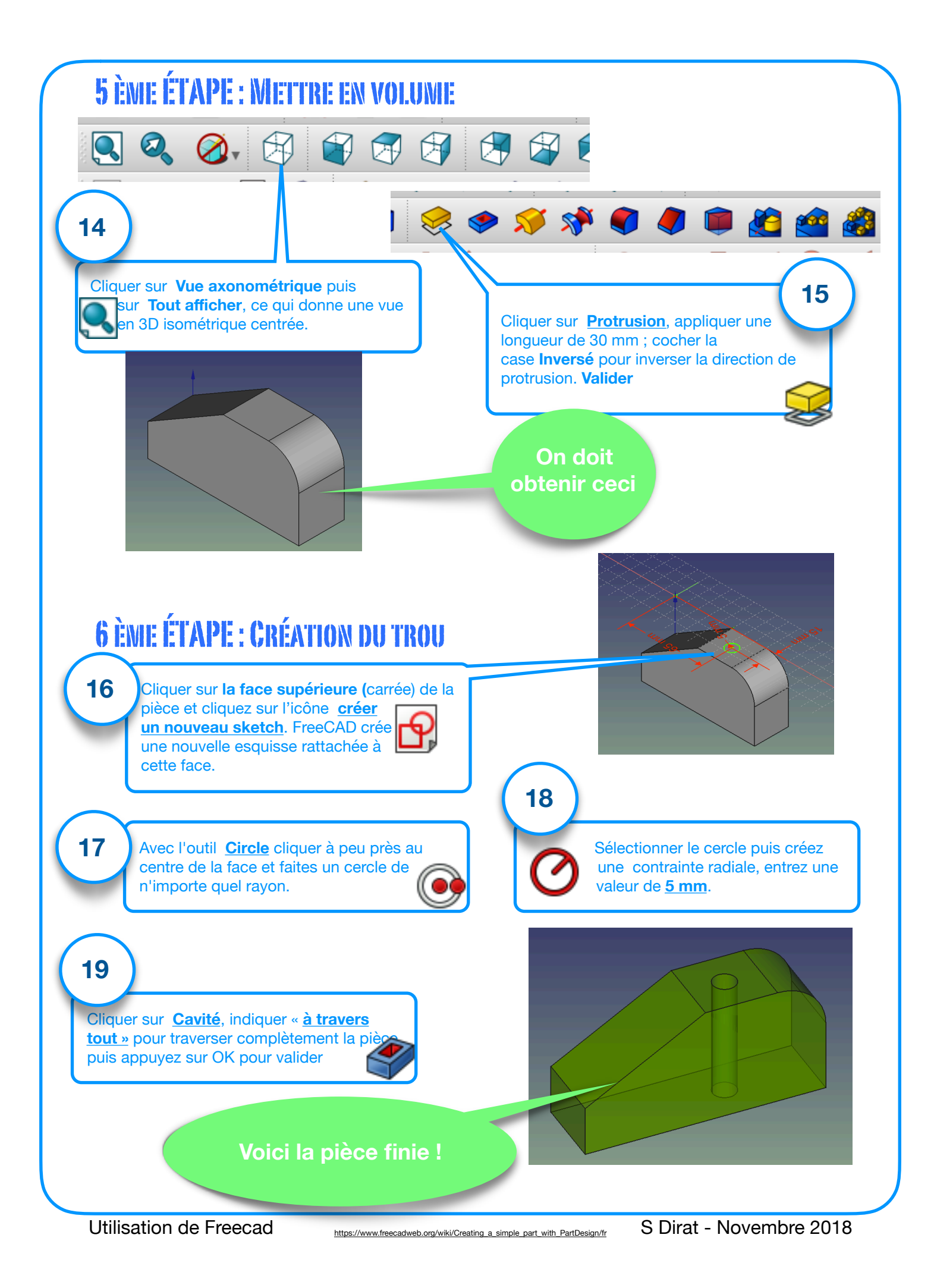